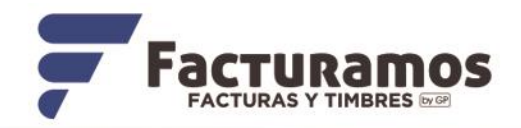

# **PRINCIPALES ERRORES DE TIMBRADO**

# *PARA VERSIÓN CFDI 4.0*

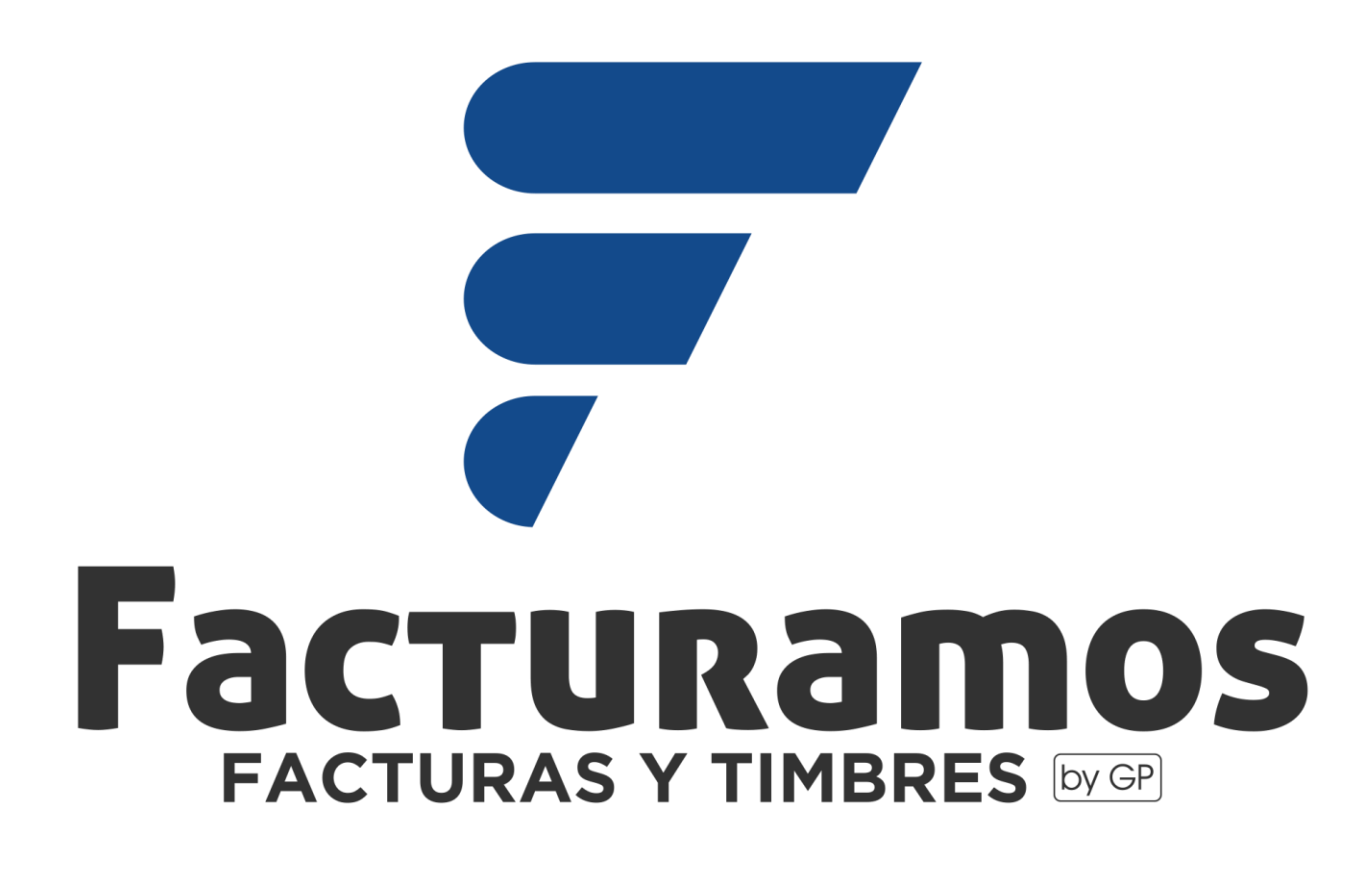

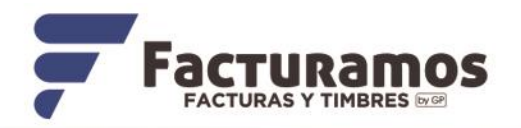

## Principales errores de timbrado para versión 4.0

#### Favor de actualizar la siguiente información en el menú de clientes en facturamos.com.mx para poder emitir correctamente su factura:

**1.- RFC**: se debe indicar tal como está en la Constancia de Situación Fiscal actualizada emitida por el SAT.

**2.- Nombre persona**: debes editar el nombre de lapersona física o moral, dejándolo igual al de la constancia de situación fiscal.

**Persona física**: se debe colocar PRIMERO el nombre(s), apellidopaterno, apellido materno. Ejemplo: JULIO CESAR GUTIERREZ RODRIGUEZ

**Persona moral**: se debe colocar la denominación o razón social registrados en el RFC. Es necesario eliminar el régimen capital (SA de CV, S de RL de CV, etc.). Ejemplo: SISTEMAS PERSEO

**3.- Domicilio Fiscal:** se debe indicar tal como se encuentra registrado en la constancia de situación fiscal. El código Postal es el dato más importante.

**4.- Régimen y uso del CFDi:** es el régimen fiscal en el que tributas y estas inscrito ante el SAT.

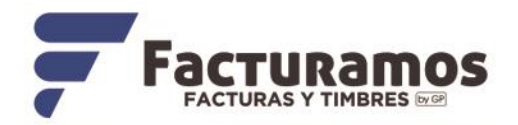

# A continuación, se presentan ejemplos con número de error que puede presentarse al emitir su factura y la forma de corrección:

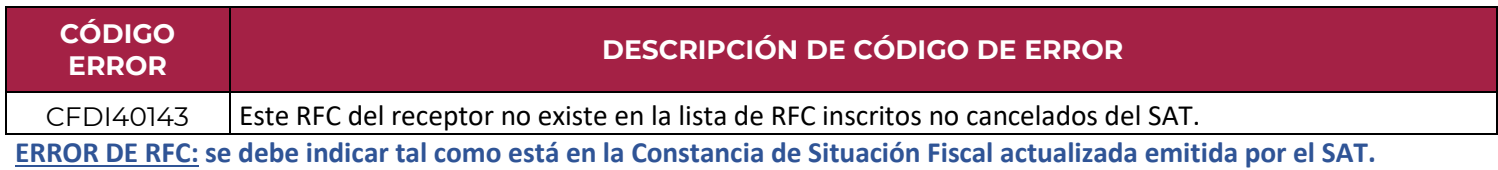

#### **En facturamos el error aparecera de esta manera:**

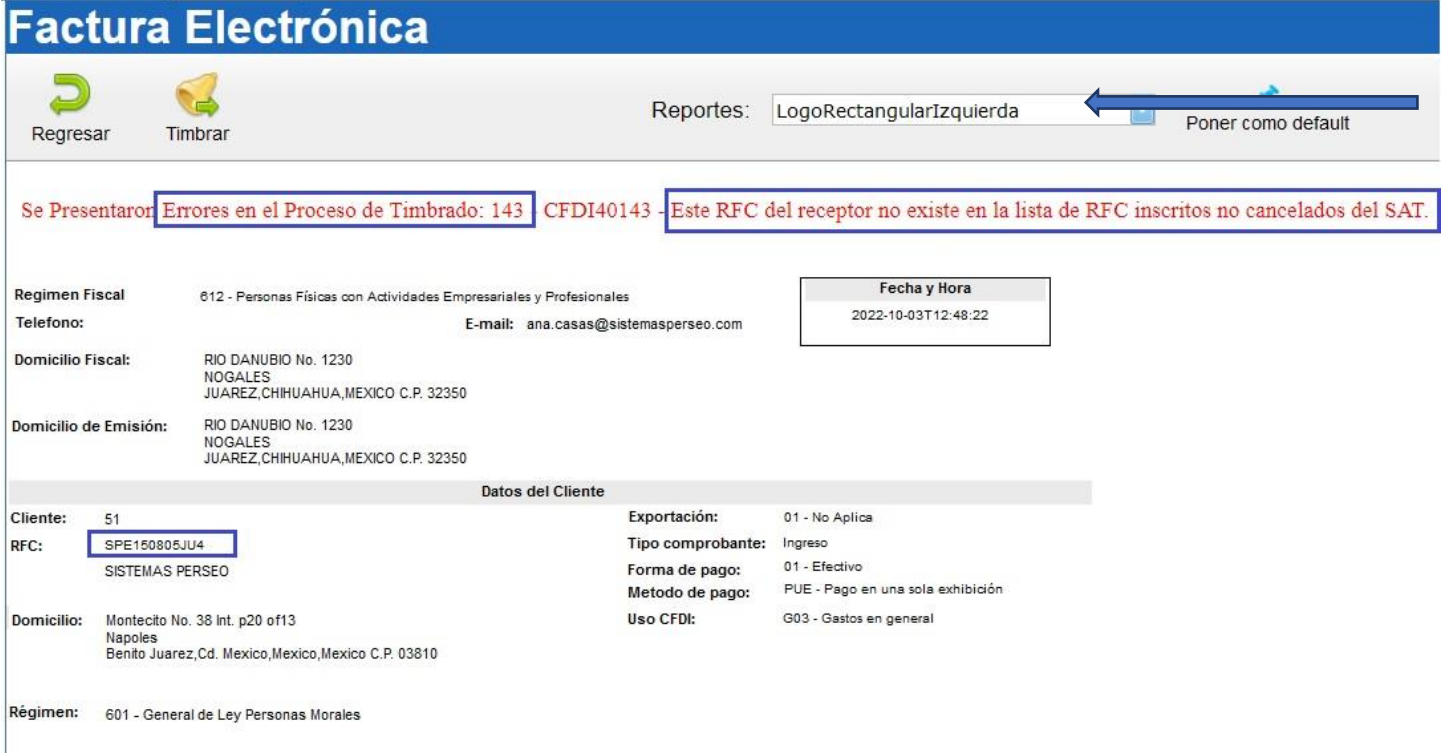

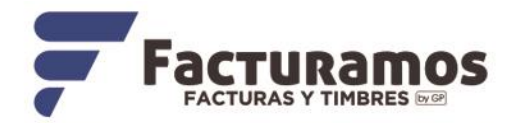

### **Cómo corregir el error y que timbre correctamente:**

Revise la constancia de situación Fiscal de su cliente y capture correctamente el RFC de su cliente en el menú de CLIENTES enfacturamos.com.mx

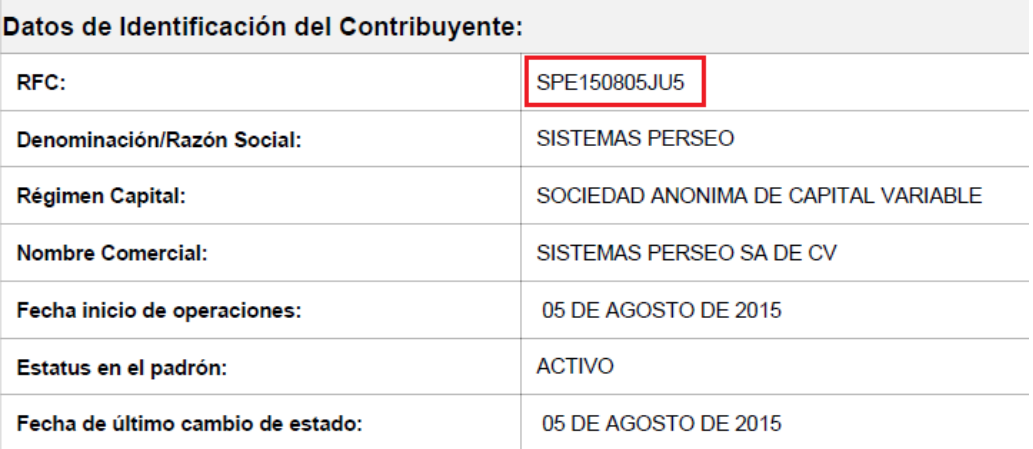

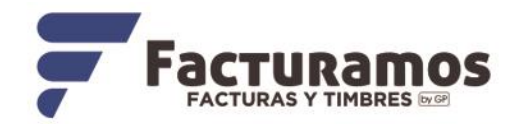

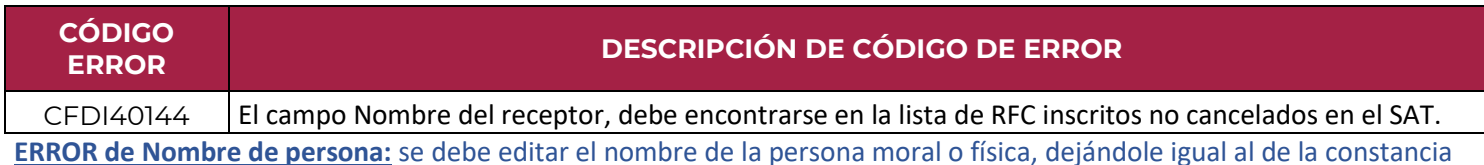

#### **En facturamos el error aparecera de esta manera en Personas Morales:**

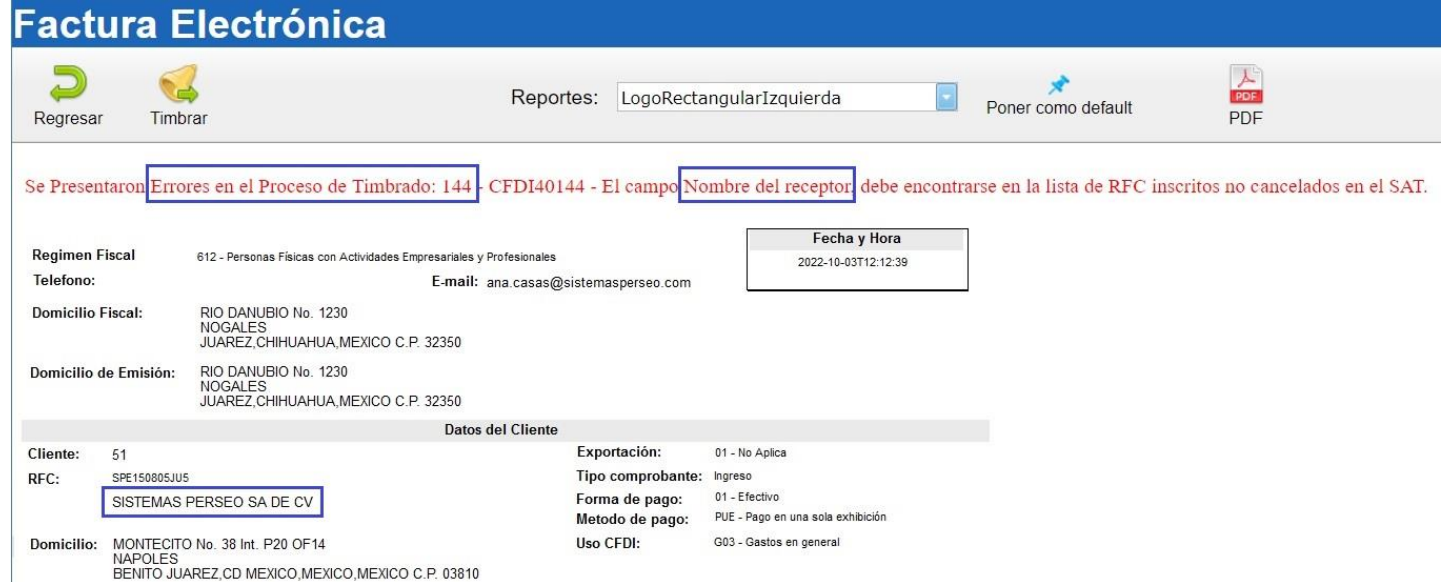

#### **En facturamos el error aparecera de esta manera en Personas Fisica:**

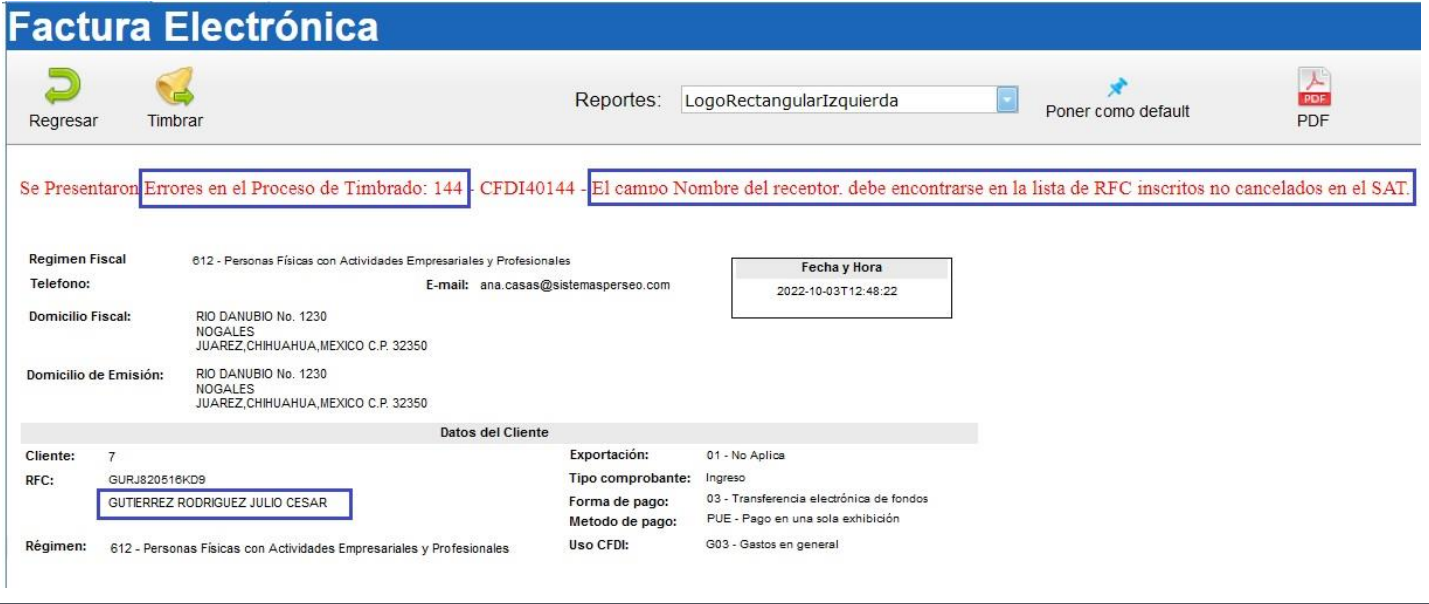

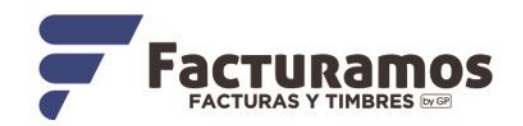

## **Cómo corregir el error y que timbre correctamente:**

Valide que los nombres de la persona físicao de la moral esten exacmanten igual que en su constancia de situacion fiscal.

**Persona física**: se debe colocar **PRIMERO** el nombre(s), apellido paterno, apellido materno. Ejemplo: JULIO CESAR GUITIERREZ RODRIGUEZ

**Persona moral**: se debe colocar la denominación o razón social registrados en el RFC. Es necesario eliminar el régimen capital (SA de CV, S de RL de CV, etc.). Ejemplo: SISTEMAS PERSEO

#### **Ejemplo persona moral:**

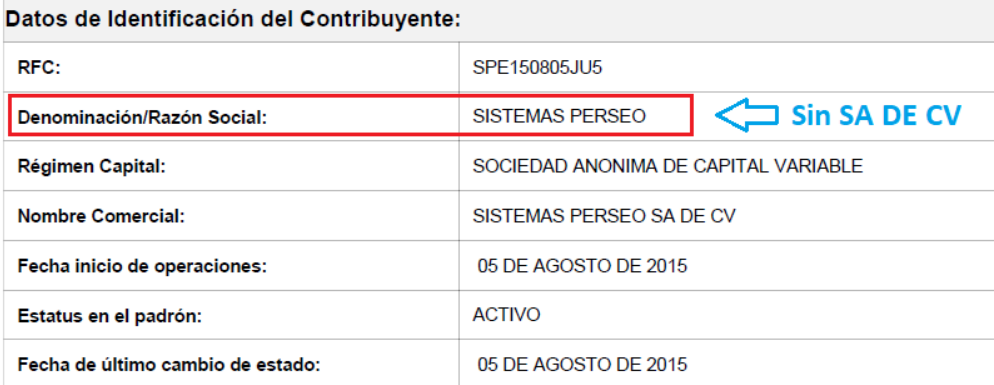

#### **Ejemplo persona física:**

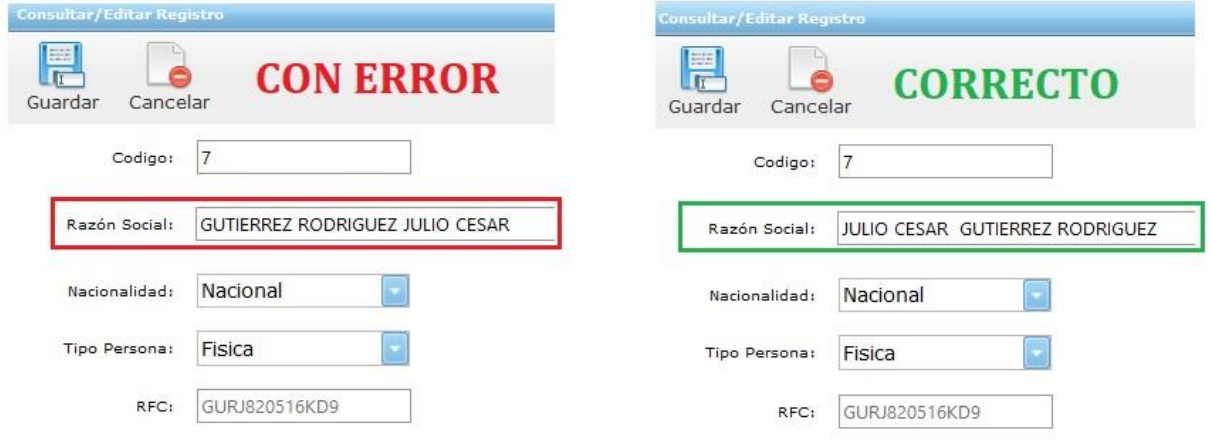

#### PRIMERO LOS NOMBRES Y POSTERIOR LOS APELLIDOS

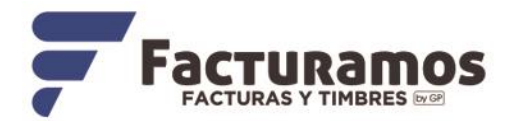

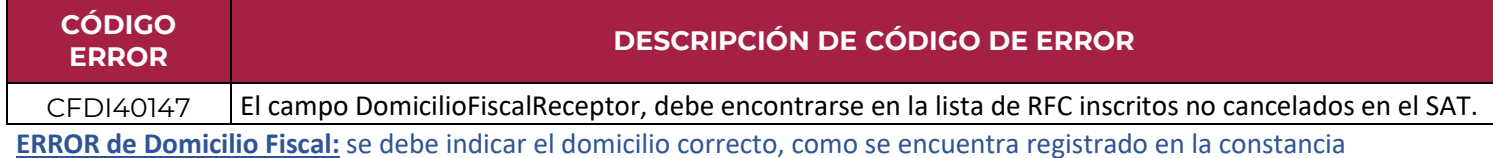

### **En facturamos el error aparecera de esta manera:**

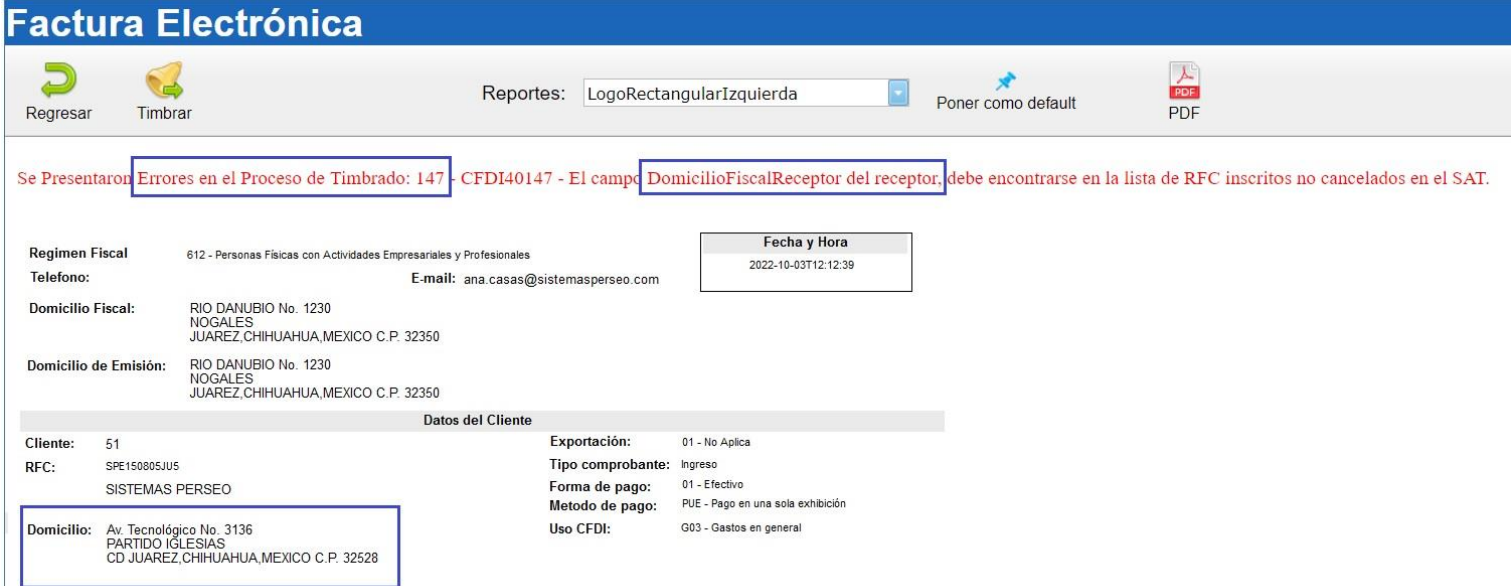

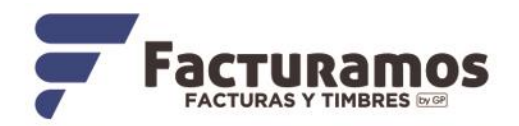

## **Cómo corregir el error y que timbre correctamente:**

se debe indicar el de tu domicilio fiscal, como se encuentra registrado en la constancia de situación fiscal.

En específico validar el código postal que se encuentra en la constancia de situación fiscal del SAT más actualizada.

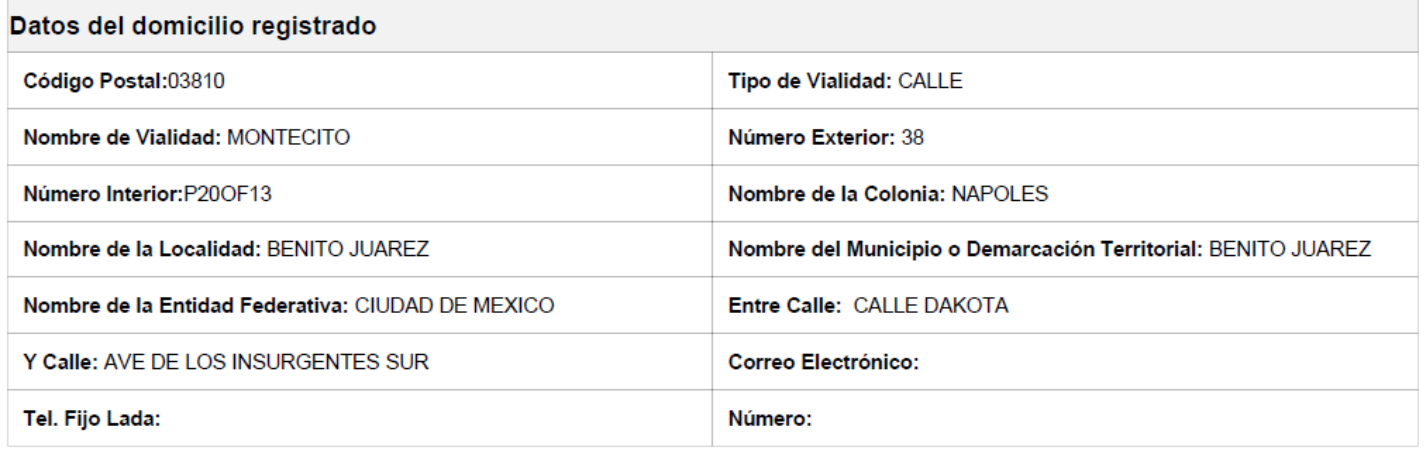

#### *Se debe realizar la corrección en el catalogo de clientes en el campo de dirección Fiscal.*

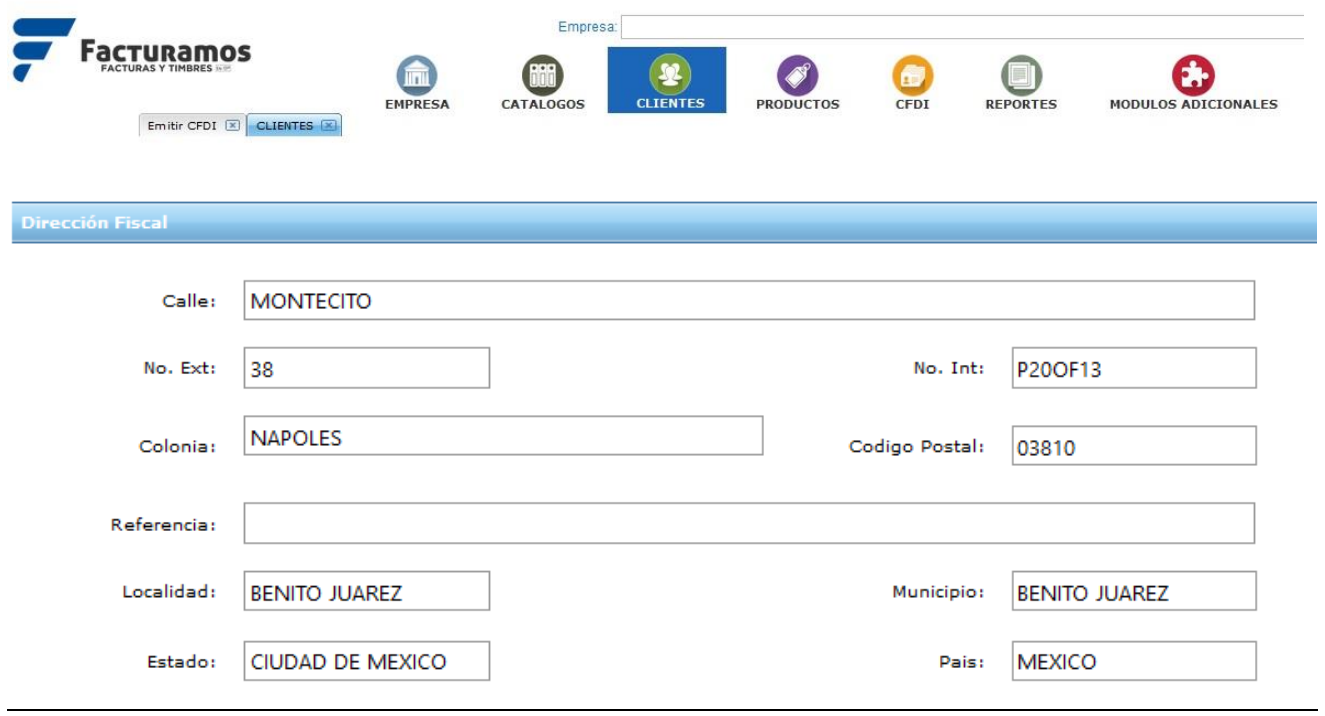

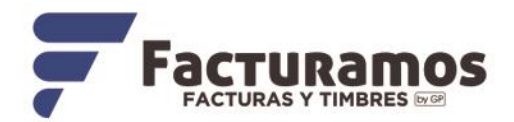

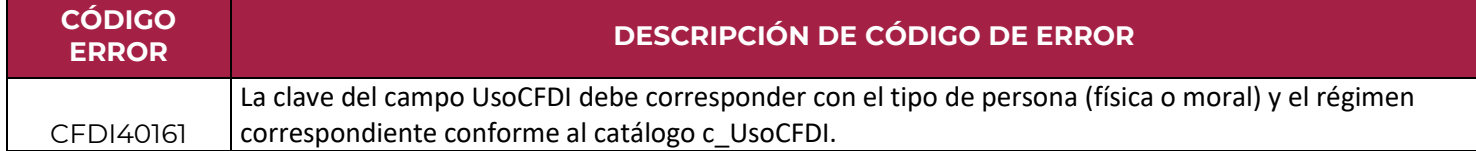

**ERROR deRégimen y uso del CFDi:** es el régimen fiscal en el que tributas y estás inscrito ante el SAT.

**En base al ANEXO 20 VERSIÓN 4.0** a continuación se muestran las claves de uso de CFDI que deberán usarse de acuerdo con el Régimen Fiscal Receptor.

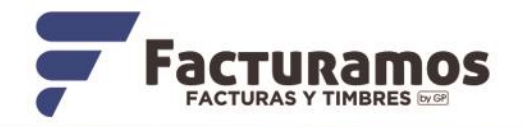

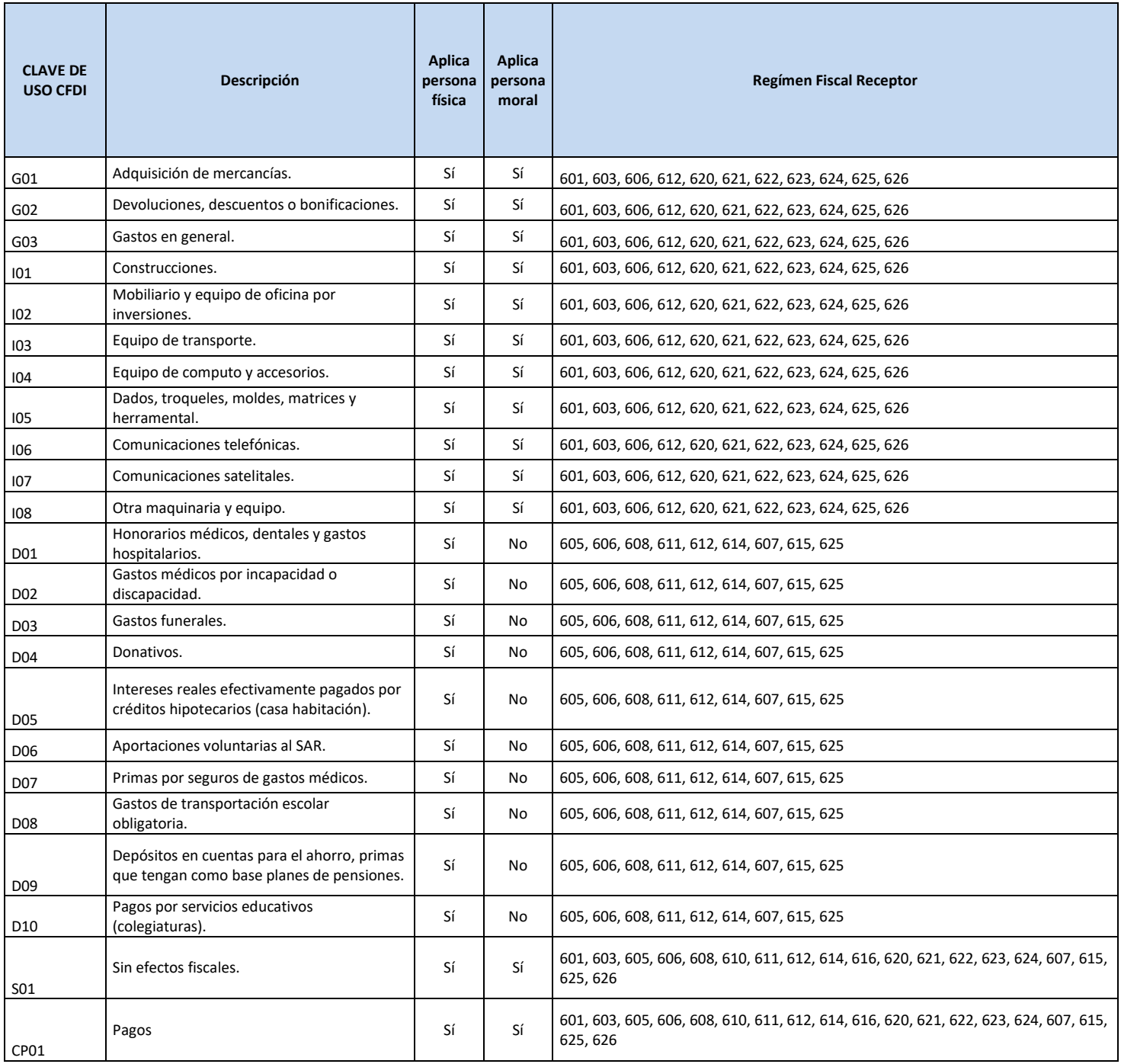

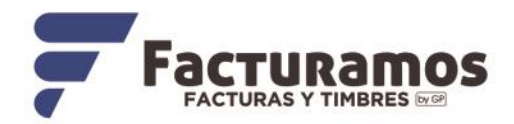

### **En facturamos el error aparecera de esta manera:**

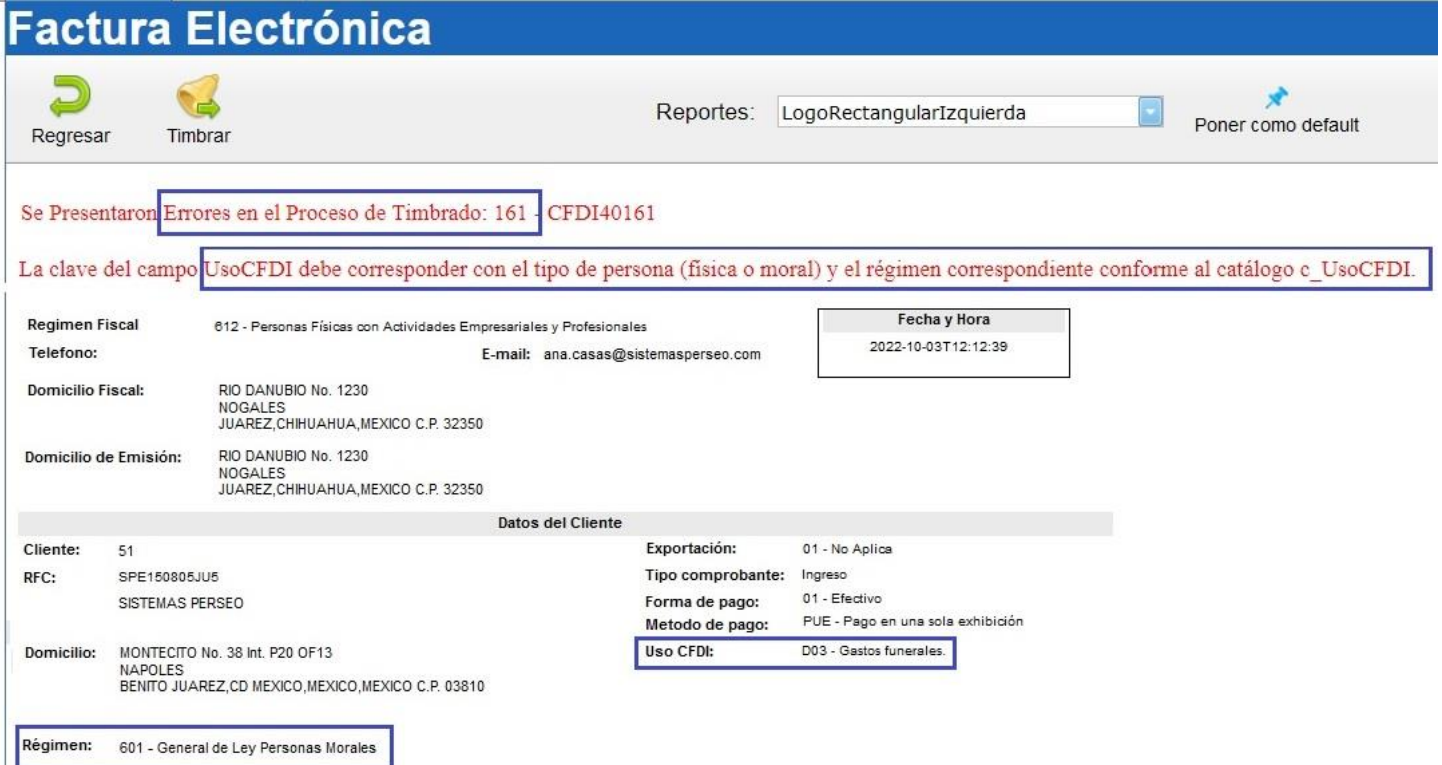

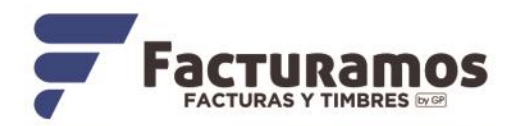

### **A continuación se presentan las claves de cada uno de los Regímenes Fiscales**

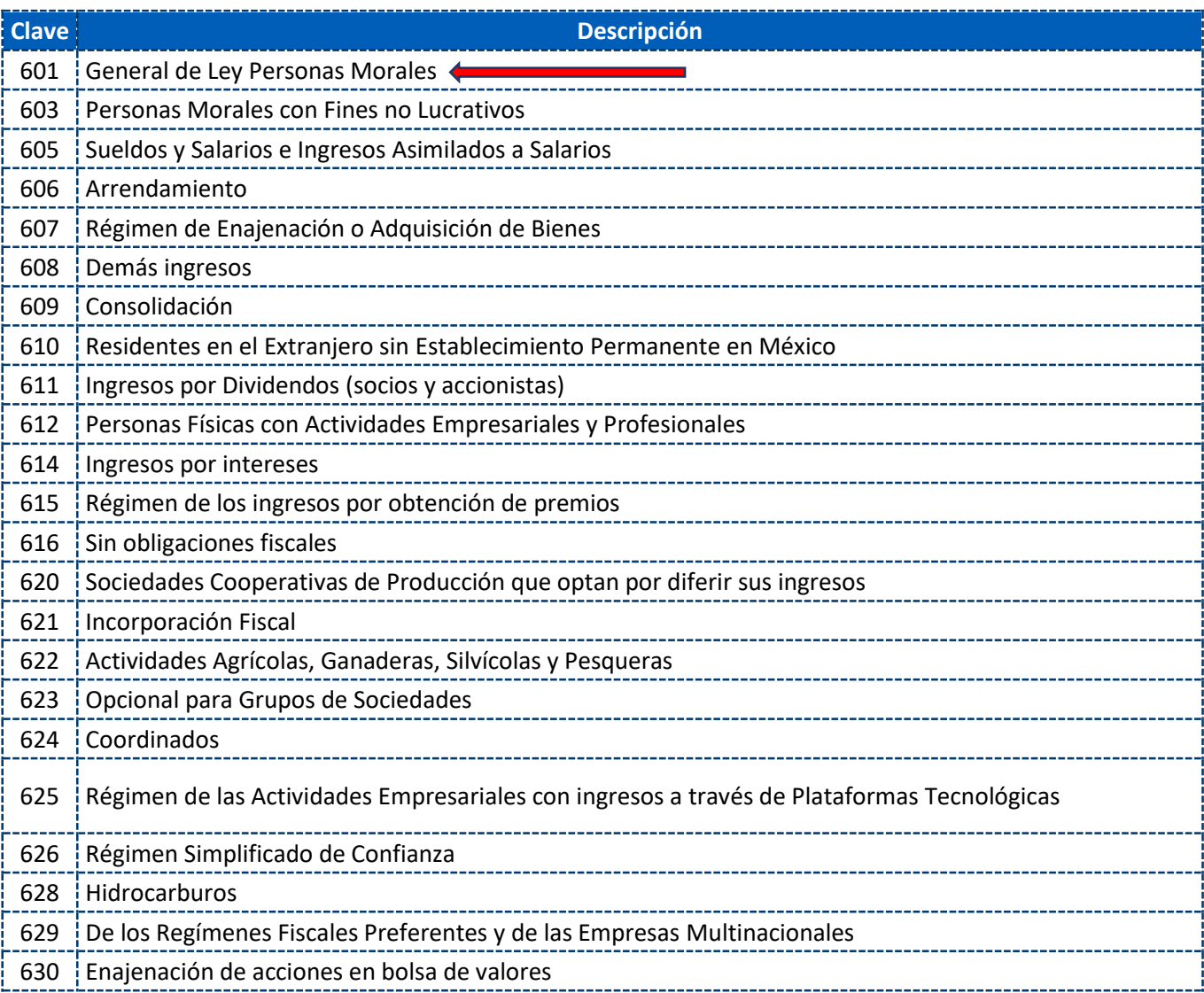

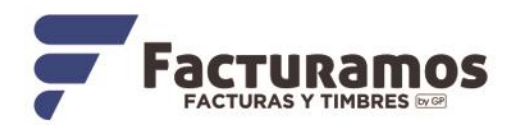

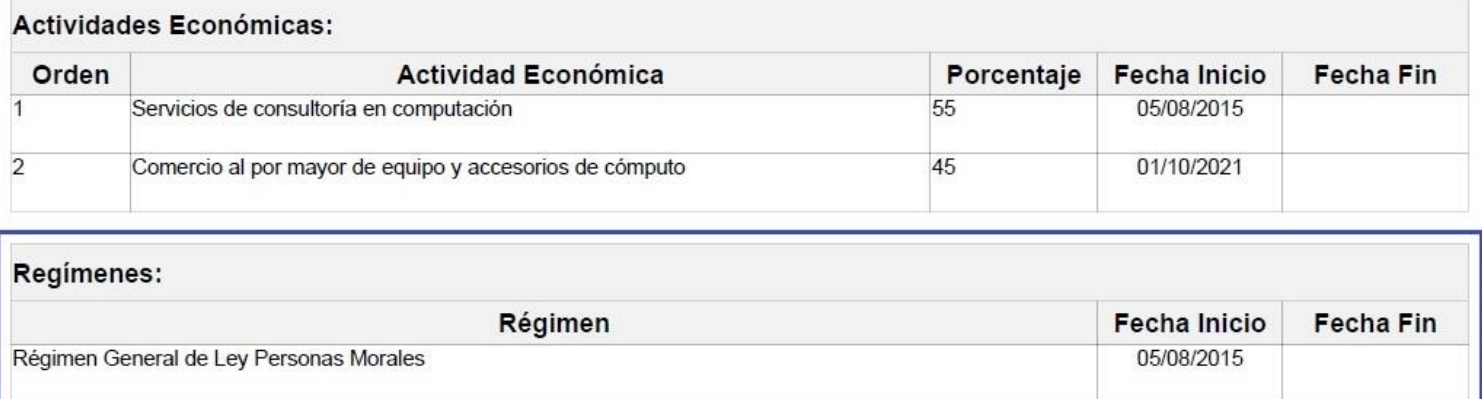

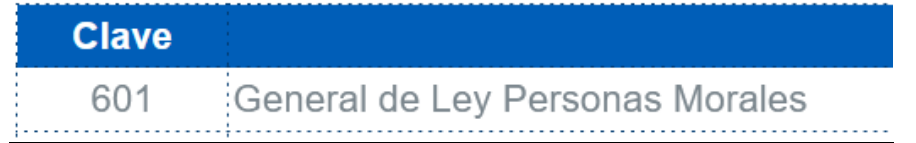

En el caso del ejemplo SISTEMAS PERSEO está registrado ante el SAT en Régimen General de Ley de Personas Morales por lo que no podre recibir una factura de Gastos Funerales ya que no aplica para personas morales y para el régimen receptor que es.

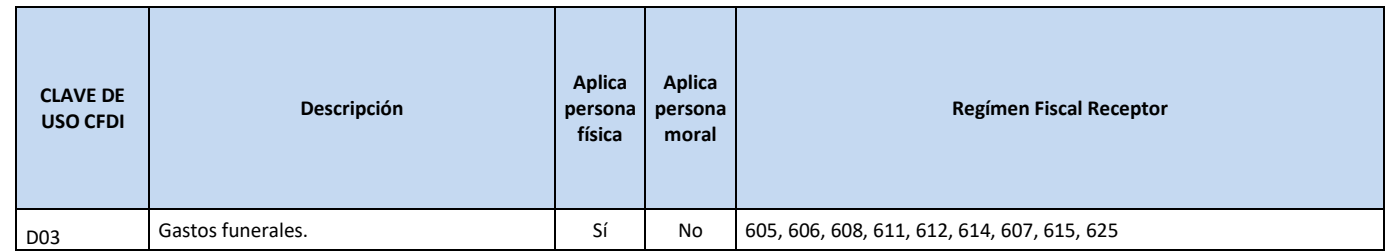

#### *Gracias por su preferencia.*

Departamento de soporte [www.facturamos.com.mx](http://www.facturamos.com.mx/)